## **Strategic Automated Software Testing in the Absence of Specifications**

#### **Tao Xie**

Dept. of Computer Science & Engineering University of Washington

Parasoft Co. Nov. 2004

1

# **Motivation**

- How do we generate "useful" tests automatically?
	- With specifications, we can partition input space into subdomains and generate samples from these subdomains [Myers 79]
		- Korat [Boyapati et al. 02]: repOk (partitioning input space into valid and invalid subdomains)
		- AsmLT/SpecExplorer [MSR FSE]: abstract state machine
- How do we know the generated tests run incorrectly in the absence of uncaught exceptions?
	- With specifications, we know a fault is exposed when a postcondition is violated by a precondition-satisfying input.
- 2• We know that specifications are often not written in practice

# **Our Strategic Approaches**

- How do we generate "useful" tests automatically?
	- Detect and avoid redundant tests during/after test generation **[Xie, Marinov, and Notkin ASE 04]**
		- Based on inferred equivalence properties among object states
		- Detected redundant tests do not improve reliability –no changes in fault detection, structural coverage, confidence
- How do we know the program runs incorrectly in the absence of uncaught exceptions?
	- It is infeasible to inspect the execution of each single test
	- Select the most "valuable" subset of generated tests for inspection **[Xie and Notkin ASE 03]**
		- Based on inferred properties from existing (manual) tests
		- Select any test that violates one of these properties (deviation from "normal")

## **Overview**

- Motivation
- Redundant-test detection based on object equivalence
- Test selection based on operational violations
- Conclusions

# **Example Code**

#### **[Henkel&Diwan 03]**

```
public class IntStack
{
 private int[] store;
 private int size;
 public IntStack() { … }
 public void push(int value) { … }
 public int pop() { … }
 public boolean isEmpty() { … }
 public boolean equals(Object o) { … }
}
```
## **Example Generated Tests**

```
Test 1 (T1):
 IntStack s1 = 
    new IntStack();
 s1.isEmpty();
 s1.push(3);
 s1.push(2);
 s1.pop();
 s1.push(5);
```

```
Test 2 (T2):
```

```
IntStack s2 =
```

```
new IntStack();
```

```
s2.push(3);
```

```
s2.push(5);
```

```
Test 3 (T3):
```
IntStack s3 =

```
new IntStack();
```

```
s3.push(3);
```

```
s3.push(2);
```

```
s3.pop();
```
#### **Same inputs** <sup>⇒</sup> **Same behavior**

Assumption: deterministic method

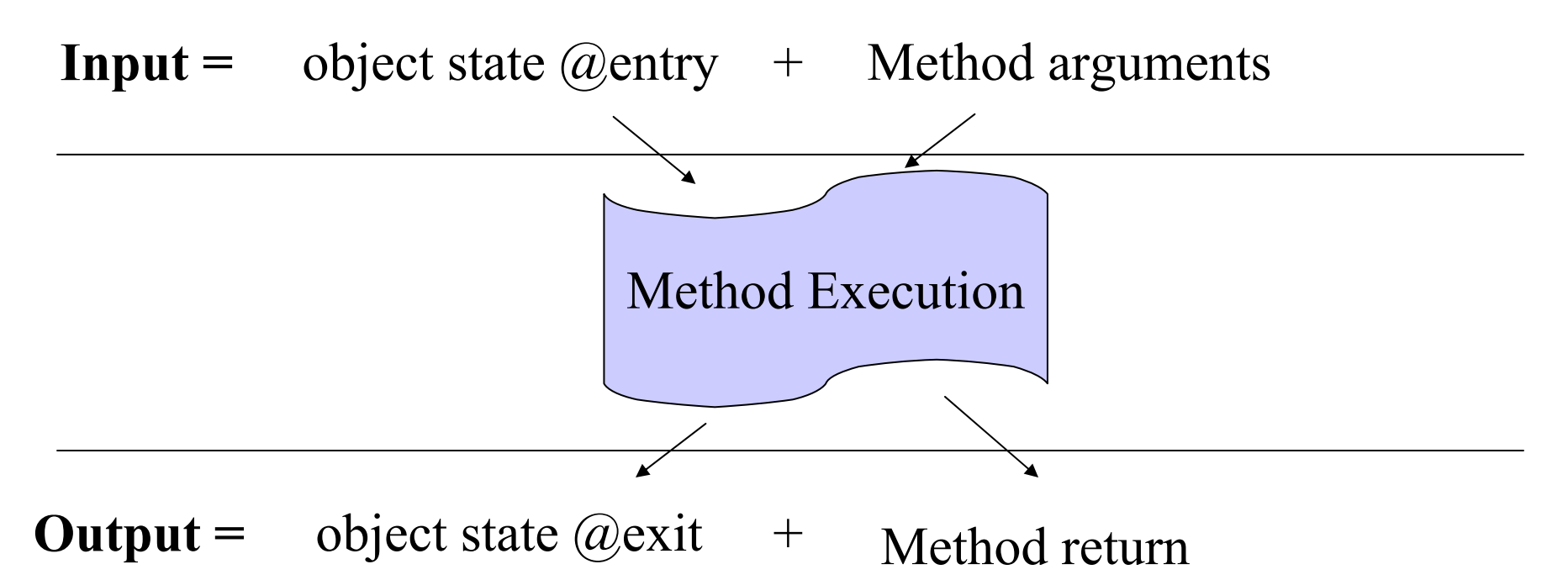

**Testing a method with the same inputs is unnecessary** 

*We developed five techniques for representing and comparing object states*

## **Redundant Tests Defined**

- • Equivalent method executions
	- the same method names, signatures, and input (equivalent object states @entry and arguments)
- $\bullet$  Redundant test:
	- •Each test produces a set of method executions
	- •Test<sub>j</sub> is redundant for a test suite (Test<sub>1</sub> ... Test<sub>i</sub>)
		- $\bullet$  if the method executions produced by Testj is a subset of the method executions produced by Test ... Testi

**Test 1 … Test i**

**Redundant Test j**

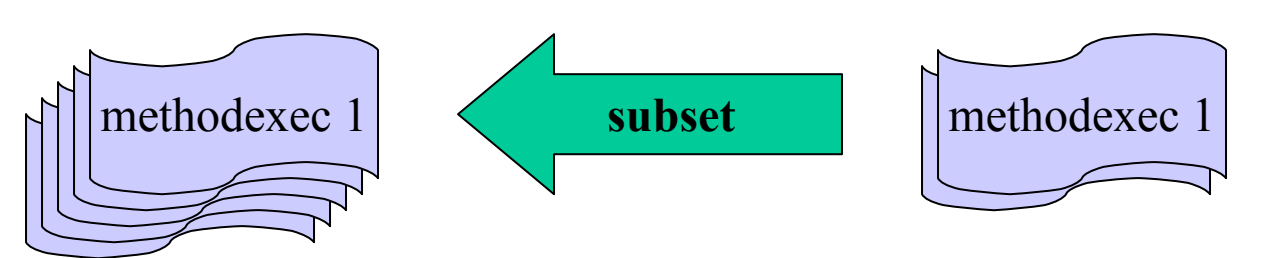

## **Comparison with Traditional Definition**

- Traditionally redundancy in tests was largely based on structural coverage
	- A test was redundant with respect to a set of other tests if it added no additional structural coverage (no statements, no edges, no paths, no def-use edges, etc.)
- Unlike our new definition, this structuralcoverage-based definition is not safe.
	- $\bullet$  A redundant test (in the traditional definition) can expose new faults

## **Five State-Representation Techniques**

- Method-sequence representations
	- WholeSeq
		- The entire sequence
	- ModifyingSeq
		- Ignore methods that don't modify the state
- Concrete-state representations
	- WholeState
		- The full concrete state
	- MonitorEquals
		- Relevant parts of the concrete state
	- PairwiseEquals
		- **equals()** method used to compare pairs of states

Notation: methodName(entryState, methodArgs).state [Henkel&Diwan 03] Method sequences that create objects

```
Test 1 (T1):
IПI
       IntStack s1 = 
          new IntStack();
      s1.isEmpty();
      s1.push(3);
      s1.push(2);
      s1.pop();
      s1.push(5);
```
**Test 3 (T3):** IntStack s3 = new IntStack(); s3.push(3); **s3.push(2);** s3.pop();

**7** 

Notation: methodName(entryState, methodArgs).state [Henkel&Diwan 03] Method sequences that create objects

```
Test 1 (T1):
      IntStack s1 = new IntStack();
\mathbb Ts1.isEmpty();
      s1.push(3);
      s1.push(2);
      s1.pop();
      s1.push(5);
```
**Test 3 (T3):** IntStack s3 = new IntStack(); s3.push(3); **s3.push(2);** s3.pop();

12

<init>( ).state

Notation: methodName(entryState, methodArgs).state [Henkel&Diwan 03] Method sequences that create objects

```
Test 1 (T1):
      IntStack s1 = new IntStack();
      \sqrt{s}1.isEmpty();
\prods1.push(3);
      s1.push(2);
      s1.pop();
      s1.push(5);
```

```
Test 3 (T3):
 IntStack s3 = new IntStack();
 s3.push(3);
 s3.push(2);
 s3.pop();
```
13

isEmpty(<init>( ).state ).state

Notation: methodName(entryState, methodArgs).state [Henkel&Diwan 03] Method sequences that create objects

```
Test 1 (T1):
            IntStack s1 = new IntStack();
            s1.isEmpty();
          \mathsf{Nsl.push}(3) ;
\begin{array}{|c|c|} \hline \hline \hline \hline \hline \hline \hline \hline \hline \hline \end{array}s1.push(2);
            s1.pop();
            s1.push(5);
```

```
Test 3 (T3):
 IntStack s3 = new IntStack();
 s3.push(3);
 s3.push(2);
 s3.pop();
```
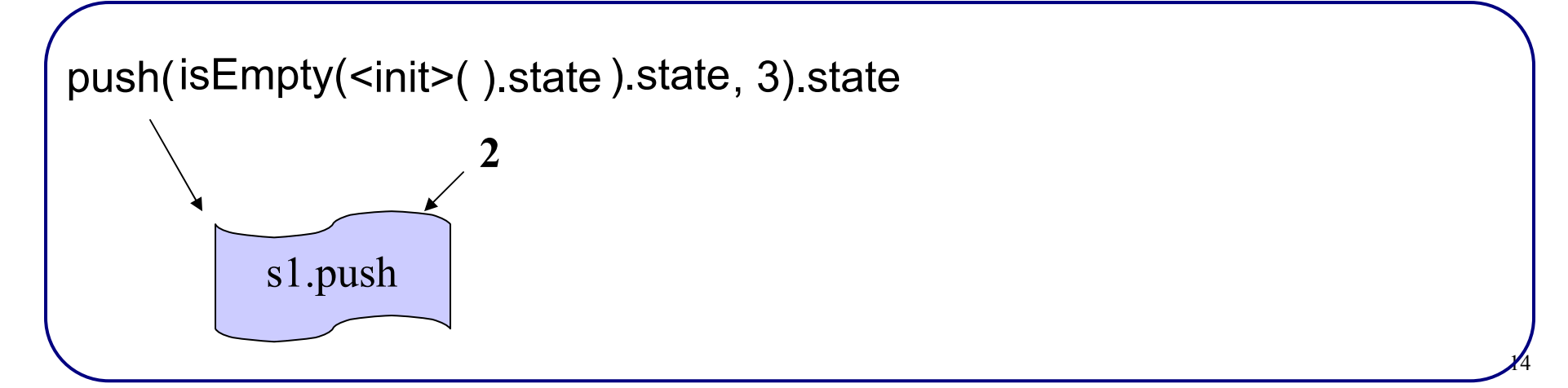

Notation: methodName(entryState, methodArgs).state [Henkel&Diwan 03] Method sequences that create objects

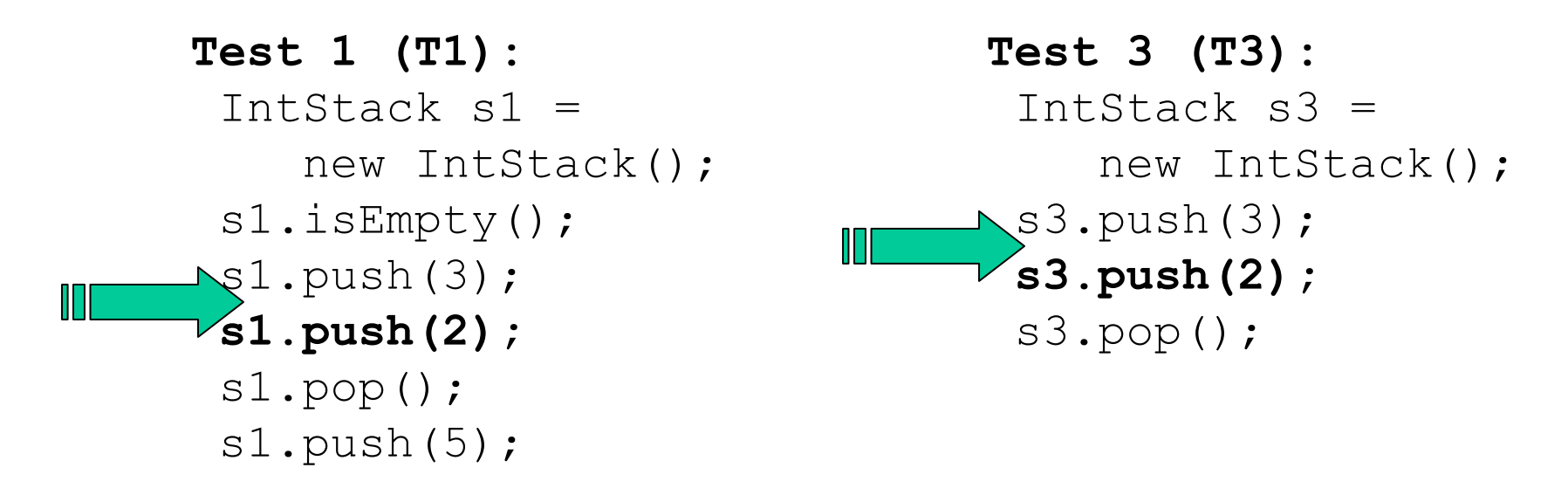

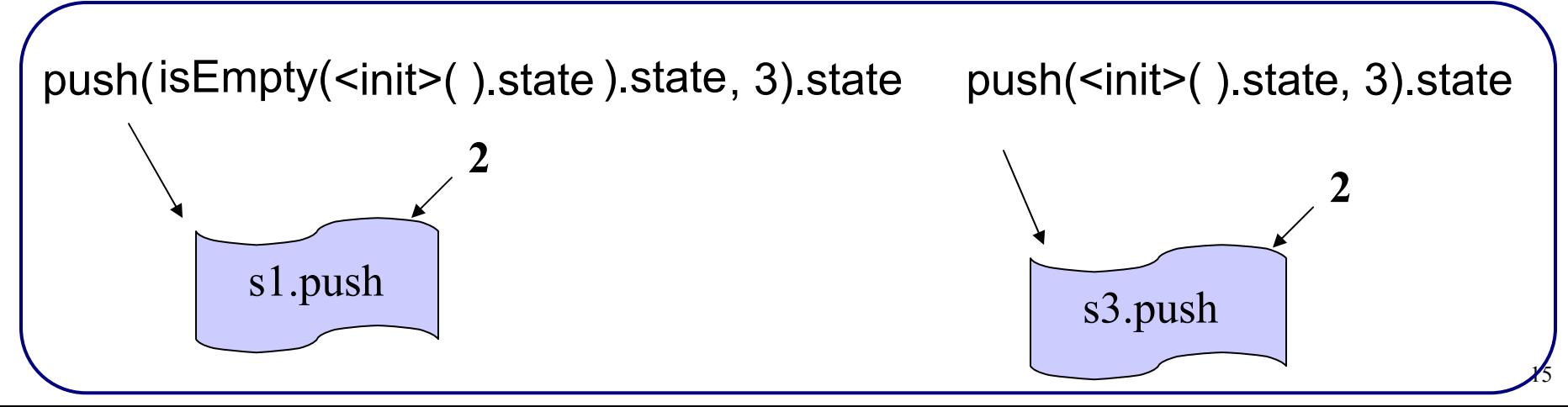

### **ModifyingSeq Representation**

State-modifying method sequences that create objects

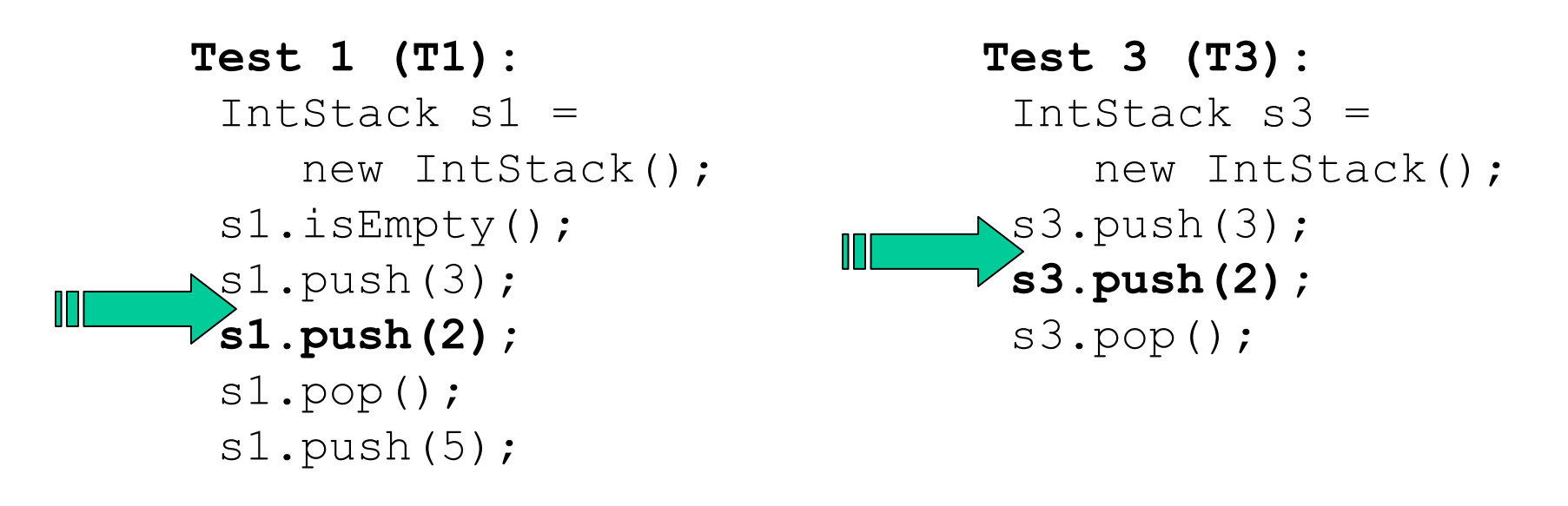

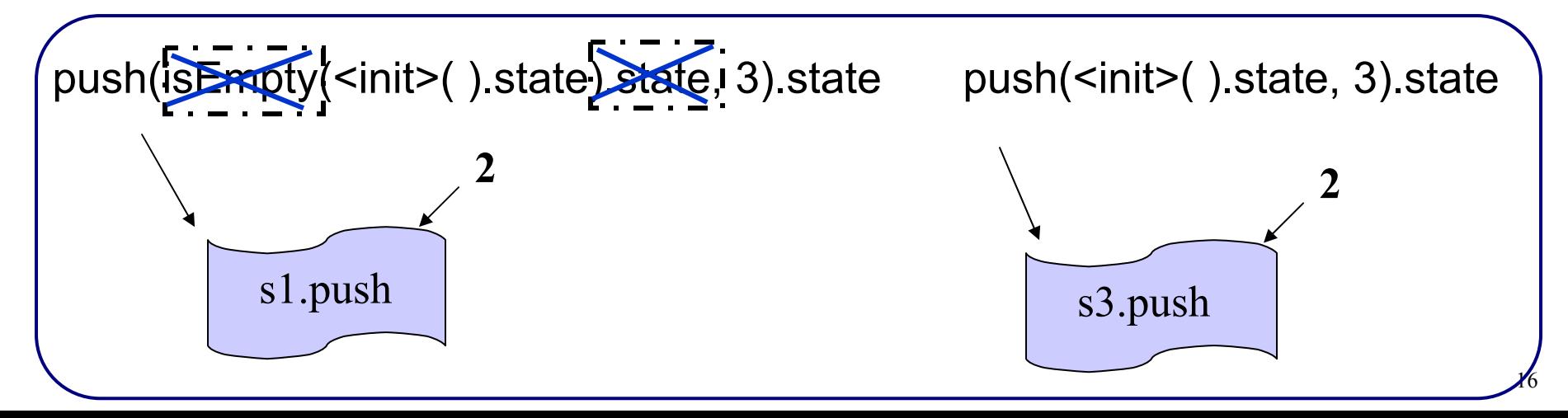

The entire concrete state reachable from the object

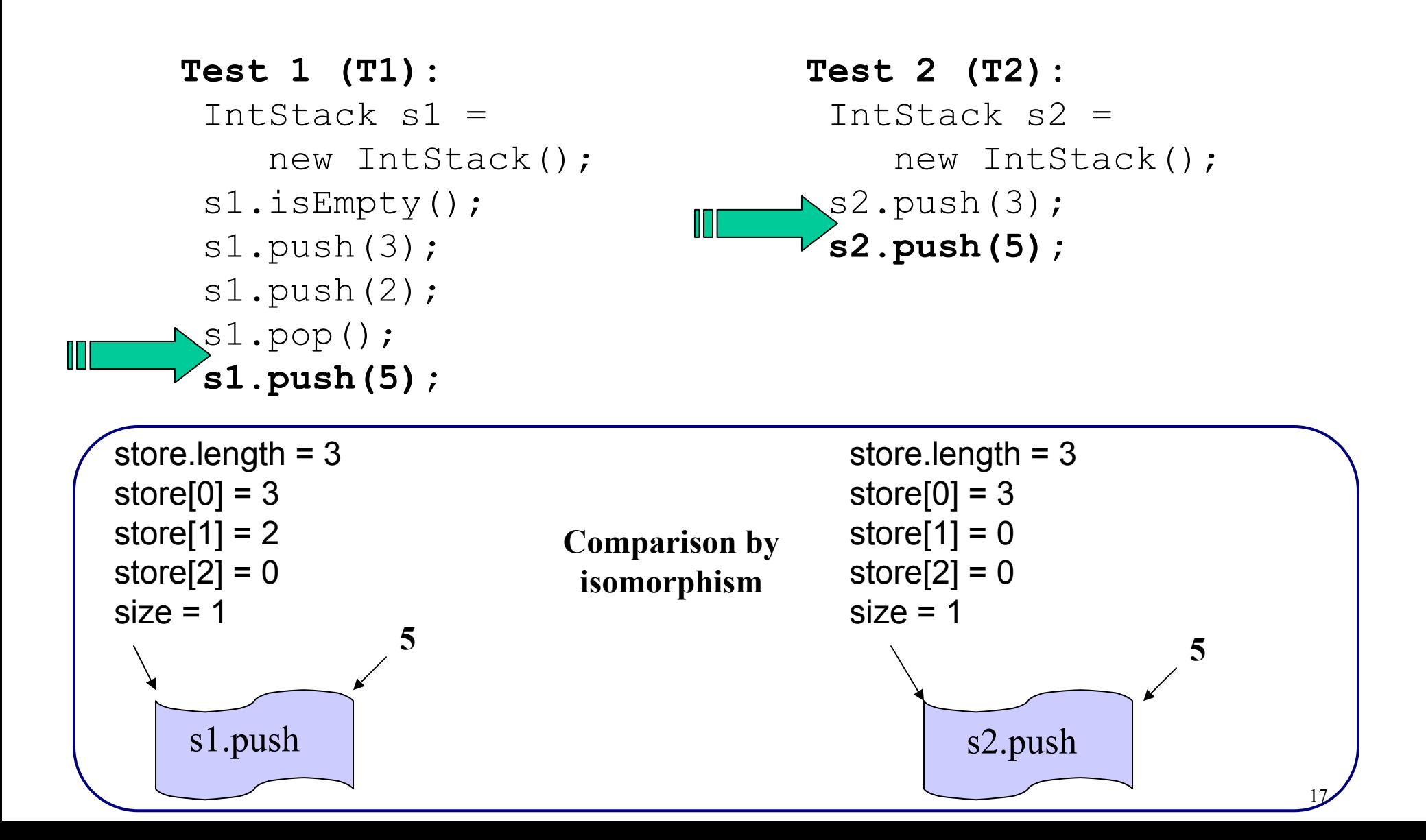

### **MonitorEquals Representation**

The relevant part of the concrete state defined by *equals* (invoking obj.*equals*(obj) and monitor field accesses)

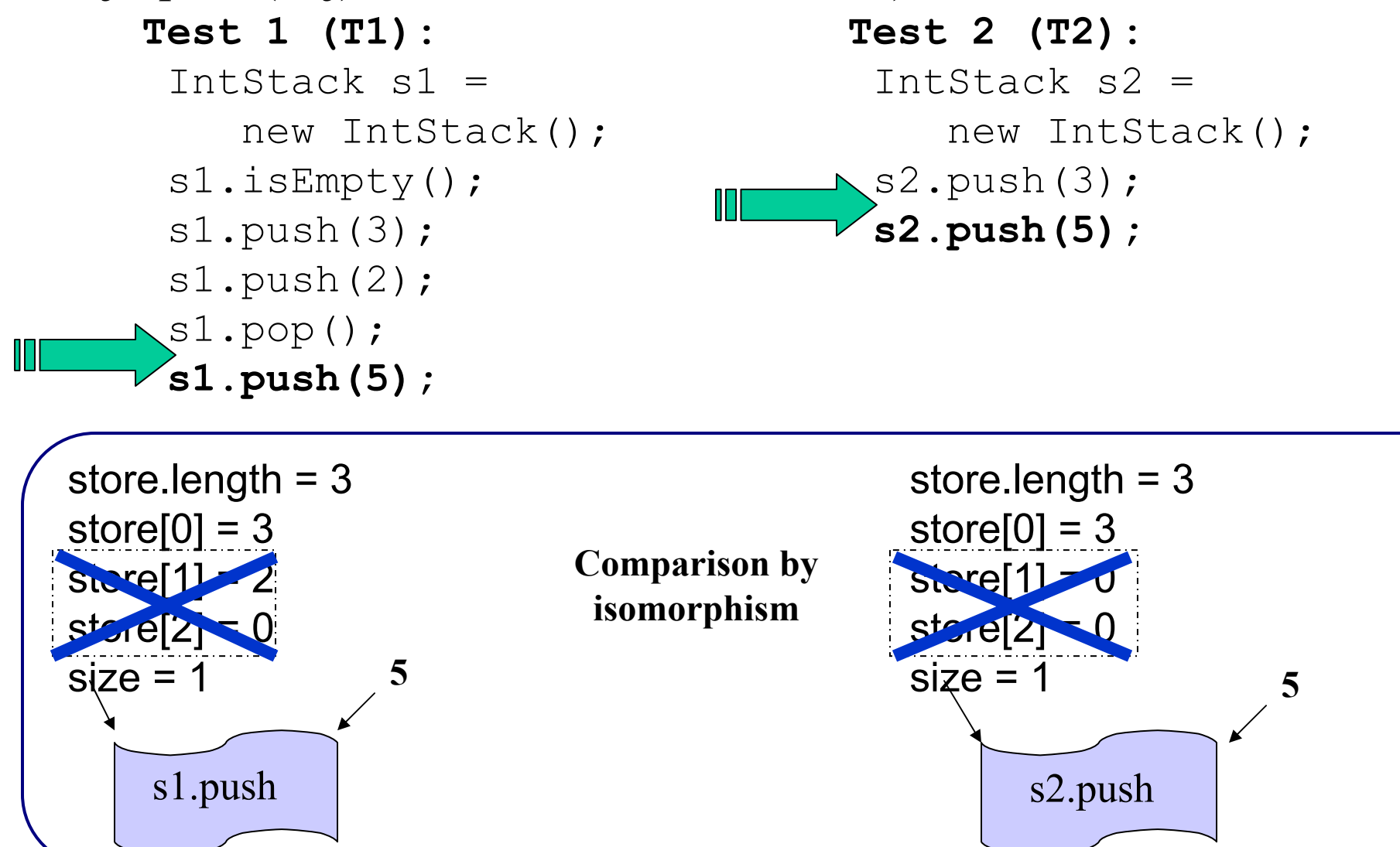

18

#### **PairwiseEquals Representation**

The results of *equals* invoked to compare pairs of states

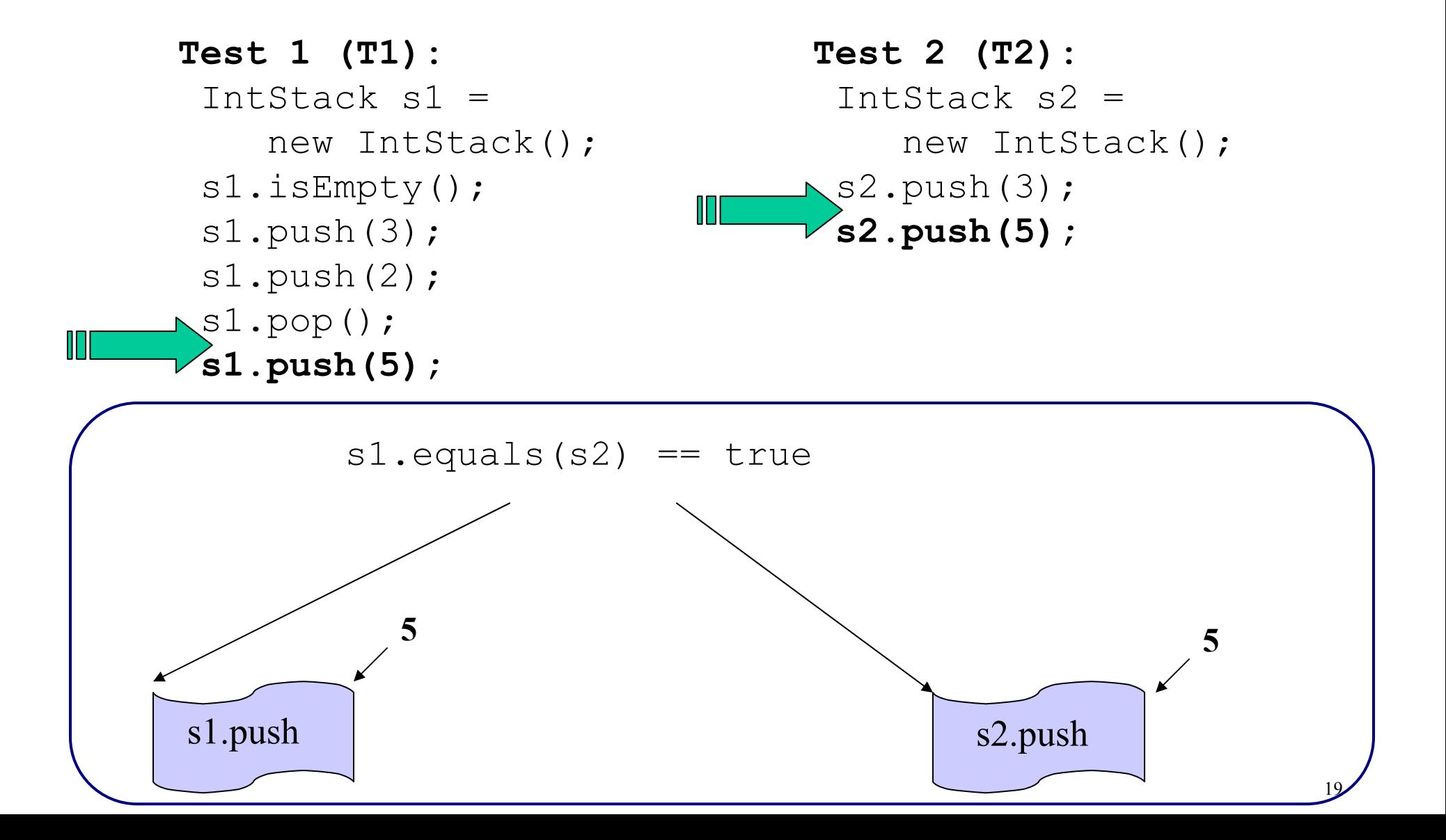

**Test 1 (T1):** IntStack  $s1 =$ new IntStack(); s1.isEmpty(); s1.push(3); s1.push(2); s1.pop(); s1.push(5);

**Test 3 (T3):** IntStack s3 = new IntStack(); s3.push(3); s3.push(2); s3.pop();

**Test 1 (T1):** IntStack s1 = new IntStack(); s1.isEmpty(); s1.push(3); s1.push(2); s1.pop(); s1.push(5); **Test 3 (T3):** IntStack  $s3 =$ new IntStack(); s3.push(3); s3.push(2); s3.pop();

**Using last four techniques:** 

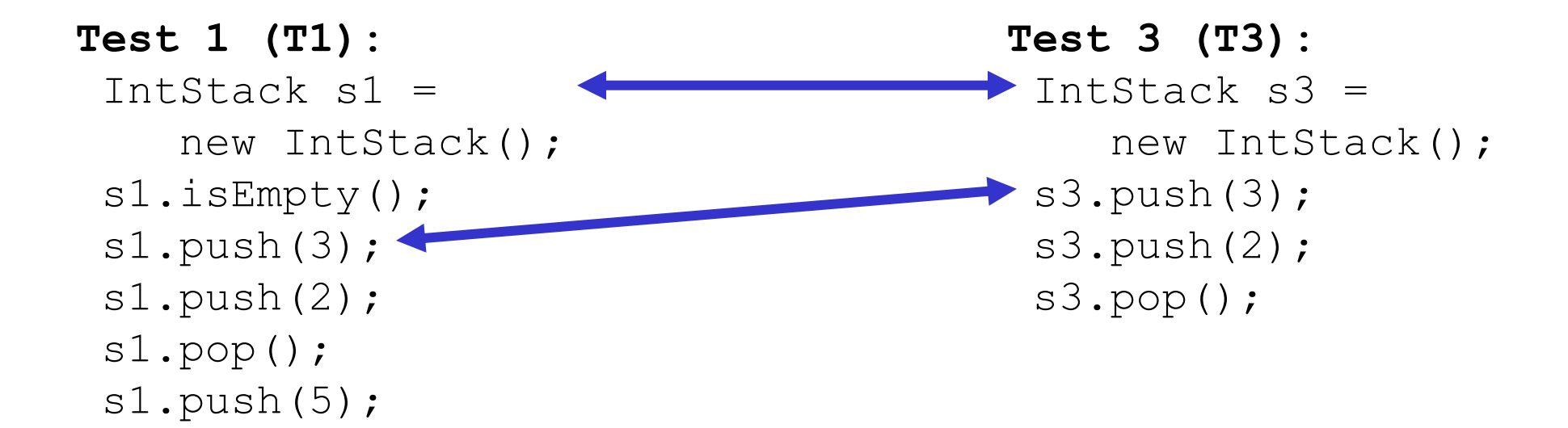

**Using last four techniques:** 

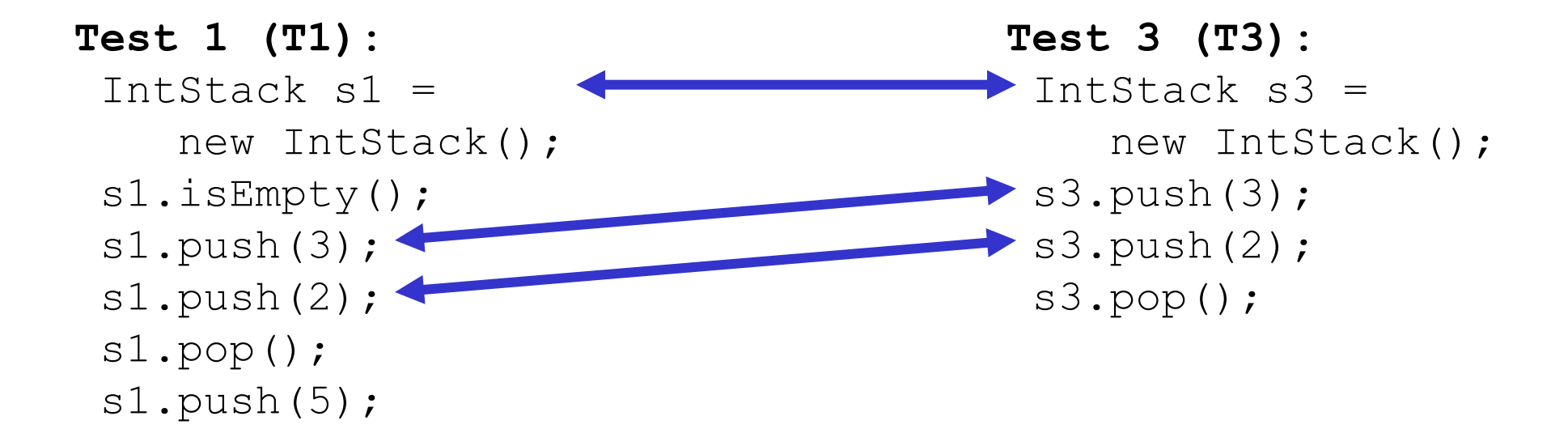

**Using last four techniques:** 

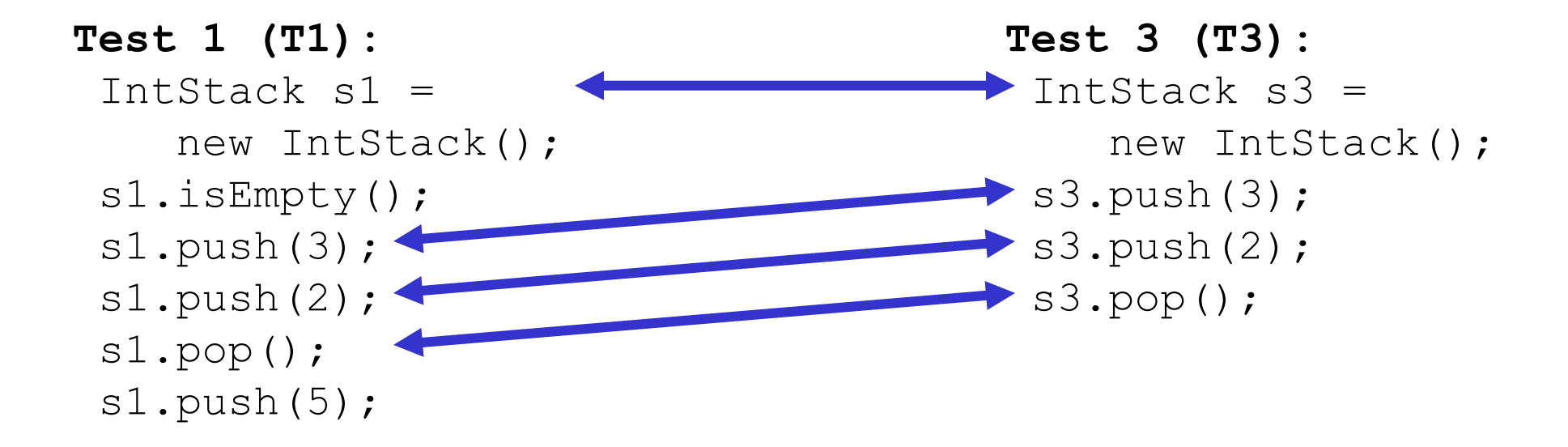

#### **Test 3 is redundant w.r.t Test 1**

#### **Using last four techniques:**

#### **Detected Redundant Tests**

```
Test 1 (T1):
 IntStack s1 =new IntStack();
 s1.isEmpty();
 s1.push(3);
 s1.push(2);
 s1.pop();
 s1.push(5);
```
**Test 2 (T2):** IntStack s2 = new IntStack(); s2.push(3); s2.push(5);

**Test 3 (T3):** IntStack s3 = new IntStack(); s3.push(3); s3.push(2); s3.pop();

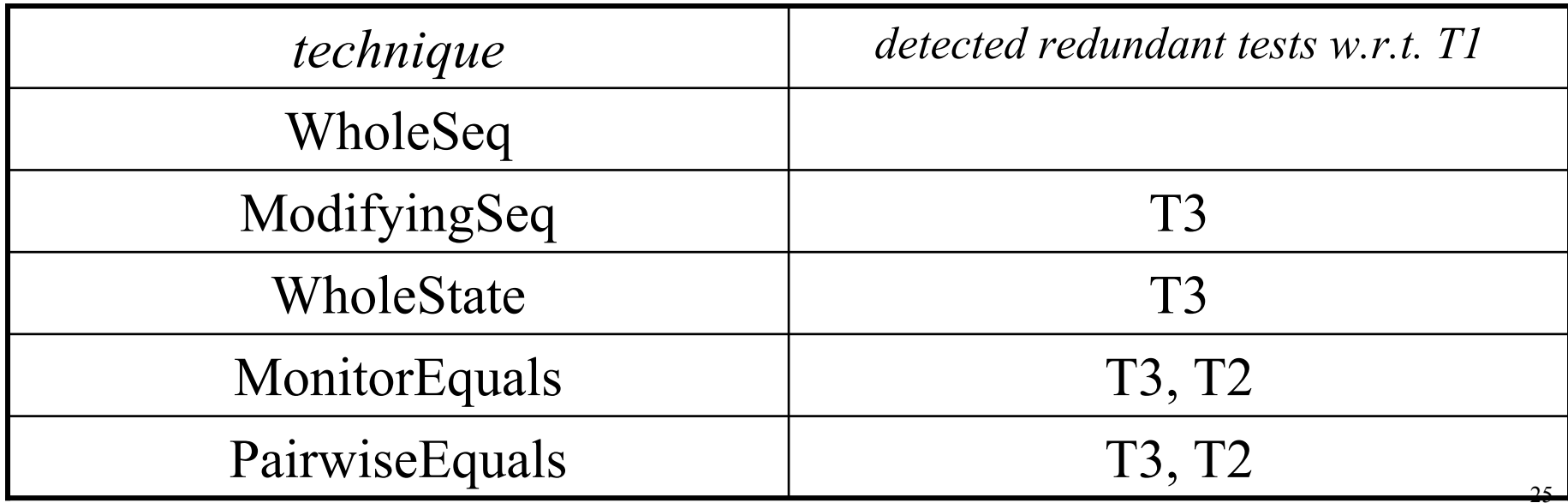

## **Experiment: Evaluated Test Generation Tools**

- ParaSoft Jtest 4.5 (both black and white box testing)
	- A commercial Java testing tool
	- Generates tests with method-call lengths up to three
- JCrasher 0.2.7 (robustness testing)
	- An academic Java testing tool
	- Generates tests with method-call lengths of one
- Use them to generate tests for 11 subjects from a variety of sources
	- Most are complex data structures

# **Answered Two Questions**

- How much do we benefit after applying Rostra on tests generated by Jtest and JCrasher?
	- The last three techniques detect around
		- **90%** redundant tests for Jtest-generated tests
		- **50%** on half subjects for JCrasher-generated tests.
	- Detected redundancy in increasing order for five techniques
- Does redundant-test removal decrease test suite quality?
	- The first three techniques preserve both branch cov and mutation killing capability
	- 27• Two equals-based techniques have very small loss

#### **Redundancy among Jtest-generated Tests**

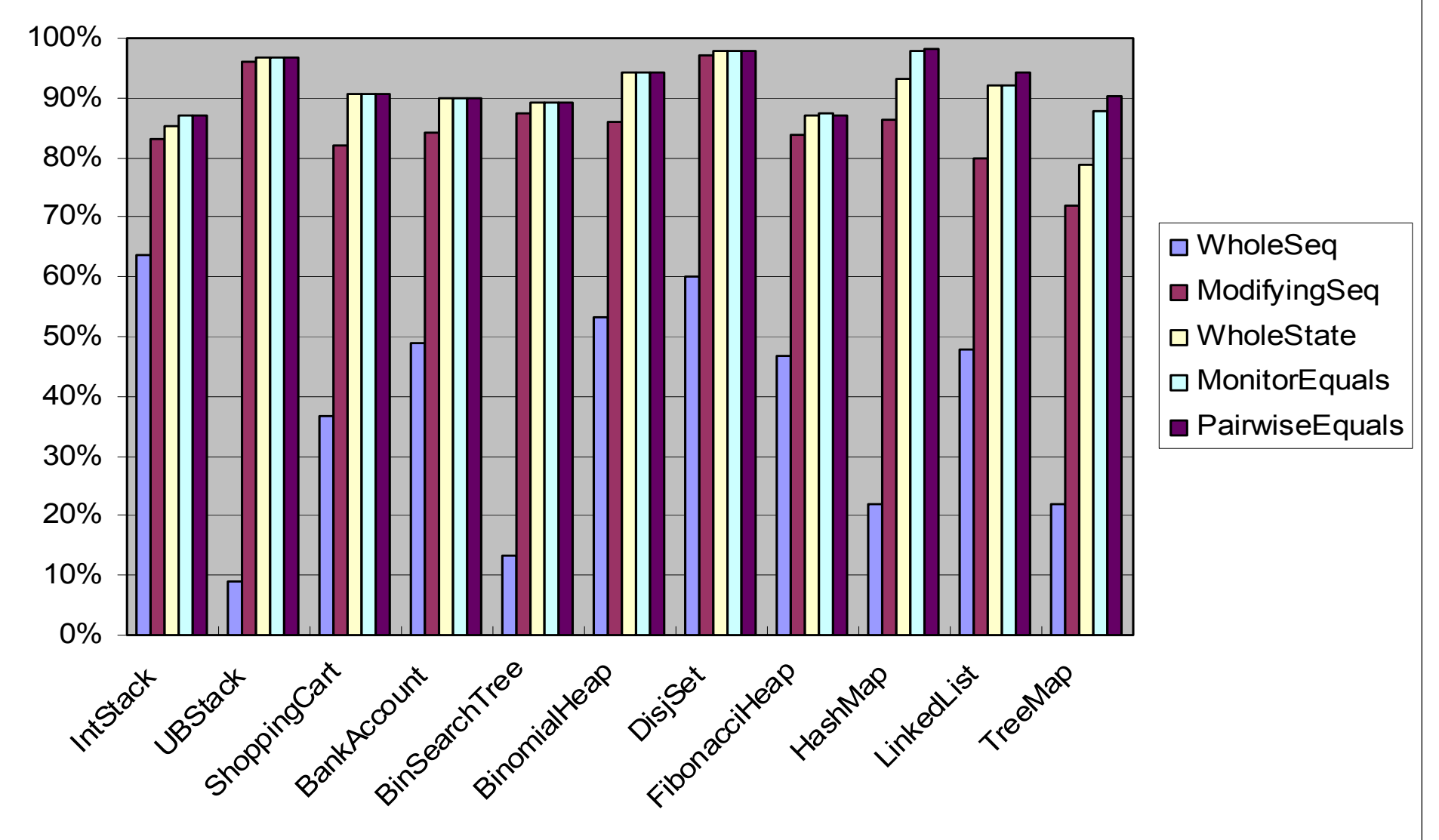

- **The last three techniques detect around 90% redundant tests**
- 28• **Detected redundancy in increasing order for five techniques**

## **Overview**

- Motivation
- Redundant-test detection based on object equivalence
- Test selection based on operational violations
- Conclusions

#### **Operational Abstraction Generation [Ernst et al. 01]**

- Goal: determine properties true at runtime (e.g. in the form of Design by Contract)
- •Tool: Daikon (dynamic invariant detector)
- Approach
	- 1. Run test suites on a program
	- 2. Observe computed values
	- 3. Generalize

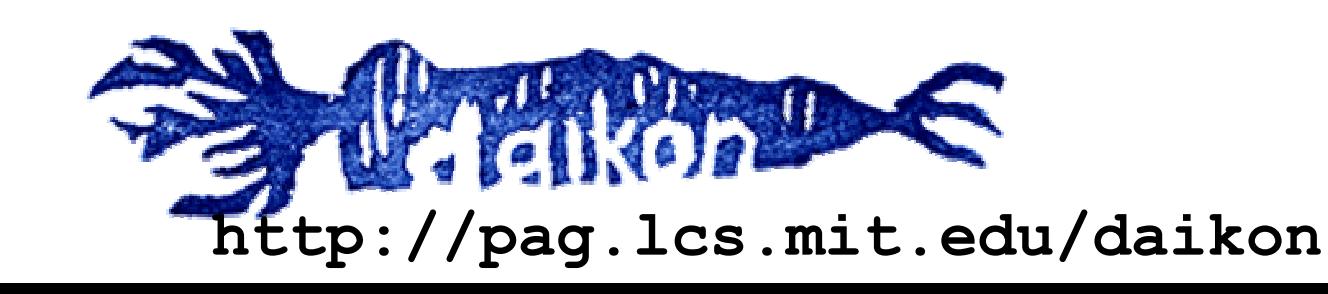

## **Specification-Based Testing**

- Goal: generate test inputs and test oracles from specifications
- Tool: ParaSoft Jtest (both black and white box testing)
- Approach:
	- 1. Annotate Design by Contract (DbC) [Meyer 97]
		- $\bullet$ Preconditions/Postconditions/Class invariants
	- 2. Generate test inputs that
		- Satisfy preconditions
	- 3. Check if test executions
		- Satisfy postconditions/invariants

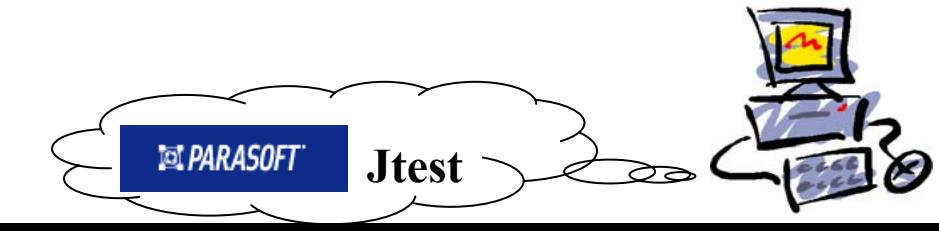

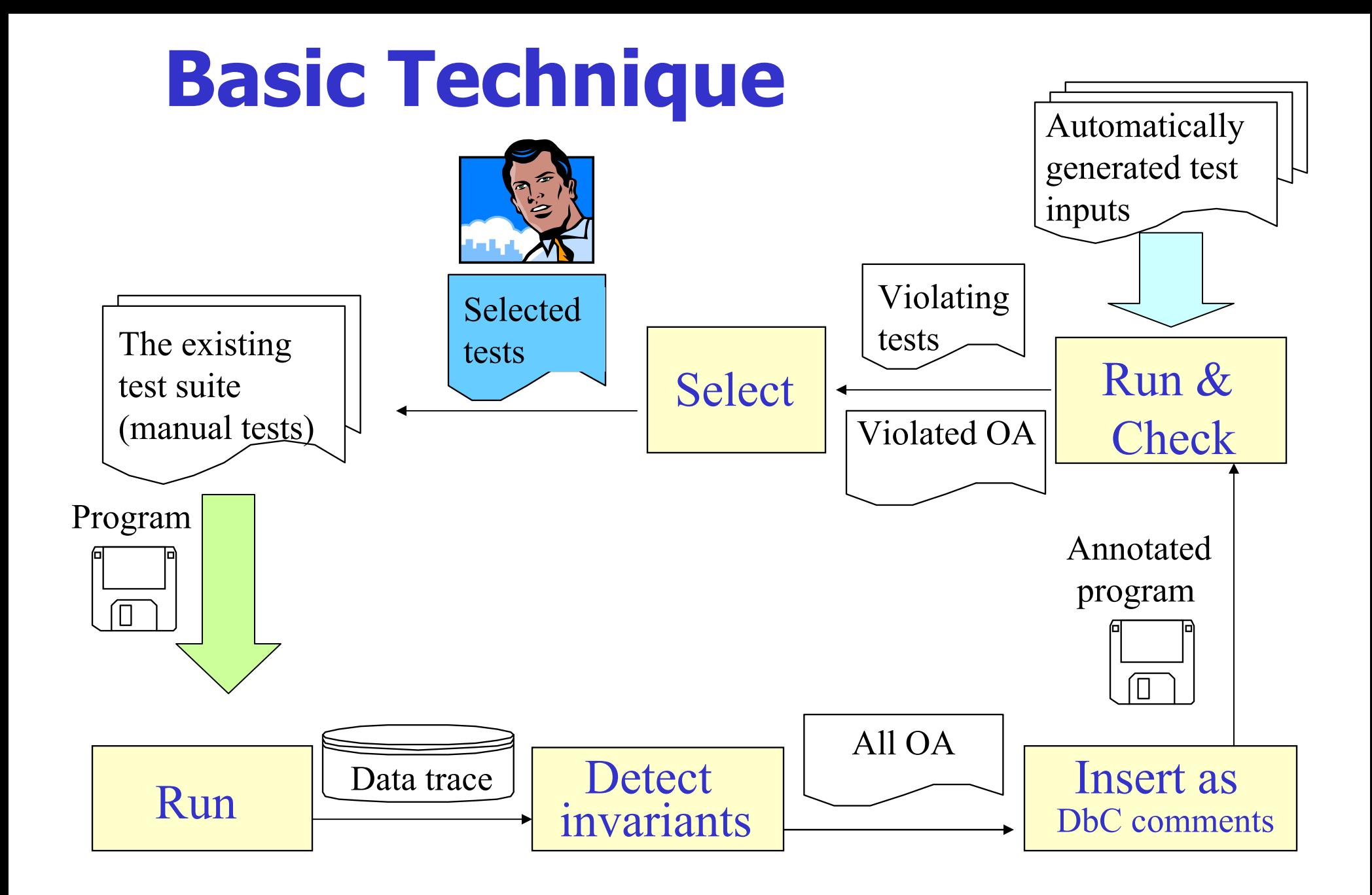

OA: Operational Abstractions

### **Precondition Removal Technique**

- • Overconstrained preconditions may leave (important) legal inputs unexercised
- •Solution: precondition removal technique

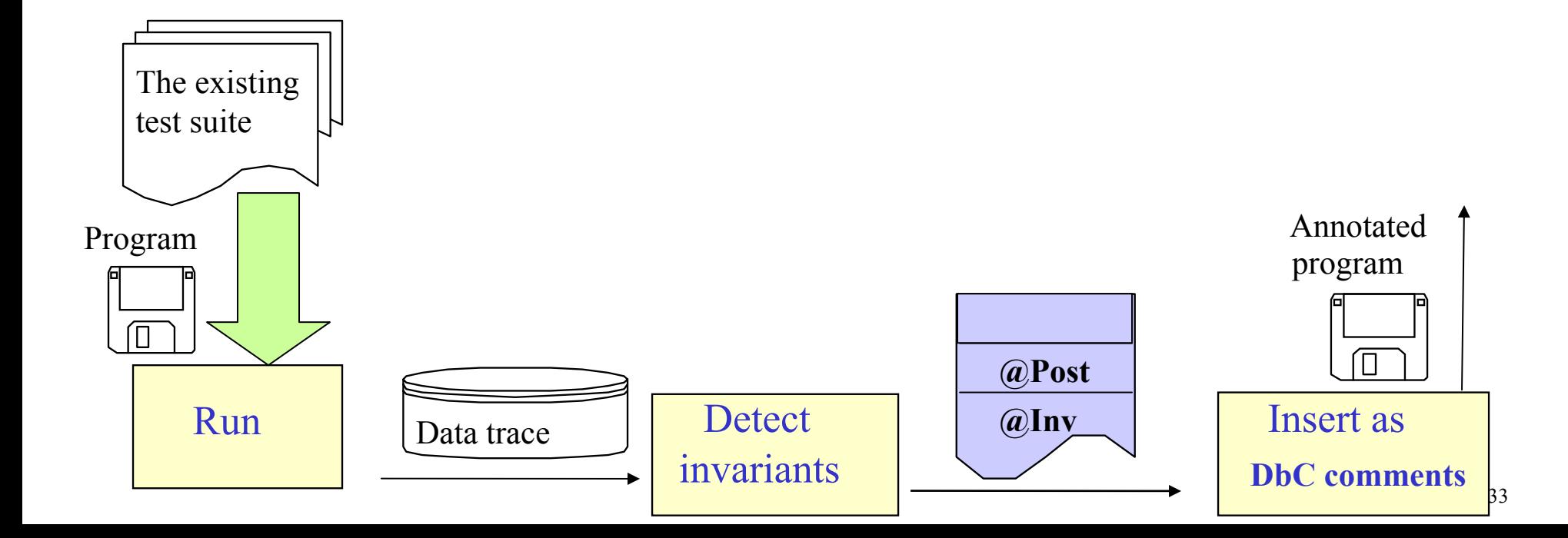

#### **Motivating Example [Stotts et al. 02]**

```
public class uniqueBoundedStack {
  private int[] elems;
  private int numberOfElements; 
  private int max;
```

```
public uniqueBoundedStack() {
  numberOfElements = 0;
  max = 2;
  \epsilon alems = new \text{int}[\text{max}];
}
```

```
public int getNumberOfElements() {
    return numberOfElements;
  }
       ……};
```
**A manual test suite (15 tests)**

## **Operational Violation Example**

#### **- Precondition Removal Technique**

```
public int top(){
    if (numberOfElements < 1) {
       System.out.println("Empty Stack");
       return -1;
     } else {
       return elems[numberOfElements-1];
     }
}
                \rhopre { for (int i = 0 ; i \leq this.elems.length-1; i++)
                        $assert ((this.elems[i] >= 0)); }
```
Daikon generates from manual test executions:

**@post: [(\$result == -1)**  Ù **(this.numberOfElements == 0)]** 

#### Jtest generates a violating test input:

**uniqueBoundedStack THIS = new uniqueBoundedStack (); THIS.push (-1); int RETVAL = THIS.top ();** 

## **Iterations**

- The existing tests augmented by selected tests are run to generate operational abstractions
- Iterates until
	- No operational violations
	- User-specified max number of iteration

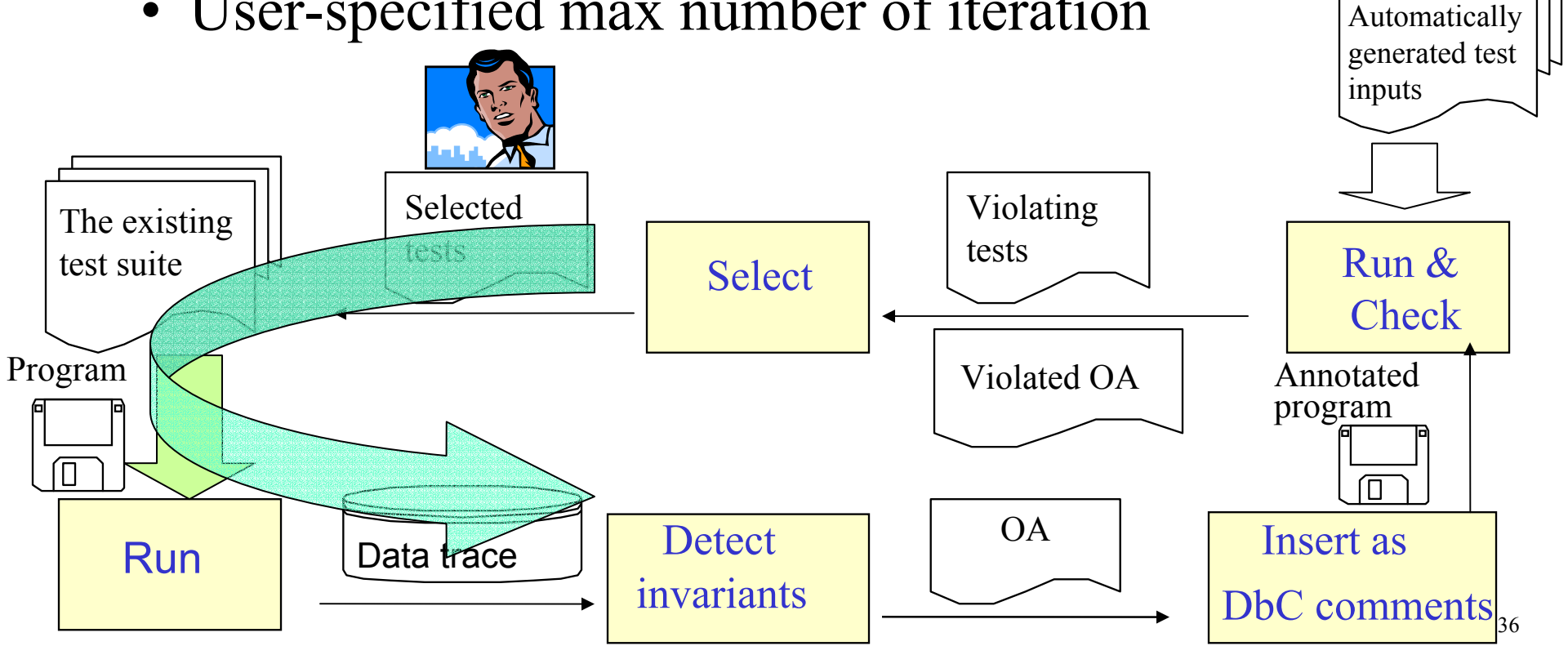

## **Experiment: Subject Programs Studied**

• **12** programs from assignments and texts (standard data structures)

- Accompanying manual test suites
	- <sup>~</sup>**94**% branch coverage

# **Answered Questions**

- Is the number of tests selected by our approach small enough?
	- if yes, affordable inspection effort
	- Range(0...25) Median(3)
- Do the selected tests by our approach have a high probability of exposing abnormal behavior?
	- if yes, select a good subset of generated tests
		- Iteration 1: **20%** (Basic) **68%** (Pre\_Removal)
		- Iteration 2: **0%** (Basic) **17%** (Pre\_Removal)

# **More Strategic Approaches-I**

- How do we generate "useful" tests automatically?
	- Exhaustively exercise N arguments up to N method call length N
	- Breadth-first search of concrete-object state space:  $(limit: N = 6)$  [UW-CSE-04-01-05]
	- Breadth-first search of symbolic-object state space: (limit:  $N = 8$ ) using symbolic execution to build up symbolic states [UW-CSE-04-10-02]
		- Longer method call length
		- Higher branch coverage
		- Generate representative arguments automatically

# **More Strategic Approaches - II**

- How do we know the program runs incorrectly in the absence of uncaught exceptions?
	- **Test selection**: infer universal and common properties and identify common and special tests [OOPSLA Companion 04, UW-CSE-04-08-03]
	- **Test abstraction**: recover succinct object-state-transition information for inspection [ICFEM 04, SAVCBS 04]
	- **Regression testing**: detect behavior deviation of two versions by comparing value spectra (defined based on program states) [ICSM 04]

# **Conclusions**

- Specifications can help automated software testing
	- However, specifications are often not written in practice
- Developed strategic approaches to enjoy some benefits of specification-based testing by using inferred program properties
	- Redundant test detection
	- Test generation
	- Test selection
	- Test abstraction
	- Regression testing

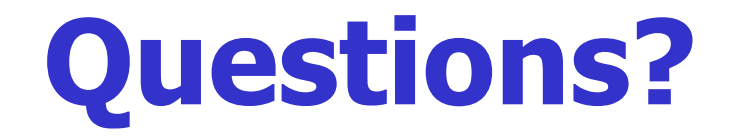

#### **http://www.cs.washington.edu/homes/taoxie/publications.htm**